## **command - insertText**

Insert texts at the caret position.

When there is a selection, the selected block is deleted and the text is inserted.

## **Parameters:**

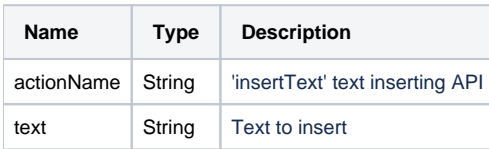

## **Example:**

editor.execCommand('insertText', 'text');